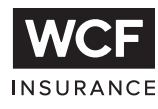

Muchas tareas cotidianas, como usar la computadora, si se posiciona el cuerpo de forma incorrecta puede resultar en carpal túnel, torcedura de cuello, o dolor de la cintura.

A continuación se encuentran algunas sugerencias para estar más cómodo y evitar una lesión.

- Colocar su monitor al nivel o ligeramente debajo de los ojos y a un brazo de distancia de sus ojos
- Alinear su cabeza y cuello con su torso.
- Relajar sus hombros.
- Mantener sus codos apoyados y cerca del cuerpo.
- Dar suficiente espacio para su teclado y ratón.
- Ajustar su silla para que sus antebrazos y sus muslos estén paralelos al piso, y sus pies toquen el piso o el banquito de forma cómoda.

Estar sentado en la misma posición durante todo el día puede restringir la circulación y causar calambres en los músculos. Hacer lo siguiente durante su rutina diaria:

- Levantarse de su escritorio de vez en cuando y caminar un poco.
- Subir y bajar la altura de su silla de forma regular durante el día.
- Cada hora tomar unos segundos para: mover los hombros, sacudir los brazos, estirar las piernas y la espalda, girar los tobillos y las muñecas, y cerrar los ojos.

Para más información visite: http://www.osha.gov/SLTC/etools/computerworkstations/index.html#

**WCF.COM**

## **Ergonomicos del Terminal de Trabajo**

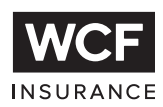

Muchas tareas cotidianas, como usar la computadora, si se posiciona el cuerpo de forma incorrecta puede resultar en carpal túnel, torcedura de cuello, o dolor de la cintura.

A continuación se encuentran algunas sugerencias para estar más cómodo y evitar una lesión.

- Colocar su monitor al nivel o ligeramente debajo de los ojos y a un brazo de distancia de sus ojos
- Alinear su cabeza y cuello con su torso.
- Relajar sus hombros.
- Mantener sus codos apoyados y cerca del cuerpo.
- Dar suficiente espacio para su teclado y ratón.
- Ajustar su silla para que sus antebrazos y sus muslos estén paralelos al piso, y sus pies toquen el piso o el banquito de forma cómoda.

Estar sentado en la misma posición durante todo el día puede restringir la circulación y causar calambres en los músculos. Hacer lo siguiente durante su rutina diaria:

- Levantarse de su escritorio de vez en cuando y caminar un poco.
- Subir y bajar la altura de su silla de forma regular durante el día.
- Cada hora tomar unos segundos para: mover los hombros, sacudir los brazos, estirar las piernas y la espalda, girar los tobillos y las muñecas, y cerrar los ojos.

Para más información visite: http://www.osha.gov/SLTC/etools/computerworkstations/index.html#

## **Ergonomicos del Terminal de Trabajo**

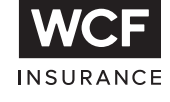

Muchas tareas cotidianas, como usar la computadora, si se posiciona el cuerpo de forma incorrecta puede resultar en carpal túnel, torcedura de cuello, o dolor de la cintura.

A continuación se encuentran algunas sugerencias para estar más cómodo y evitar una lesión.

- Colocar su monitor al nivel o ligeramente debajo de los ojos y a un brazo de distancia de sus ojos
- Alinear su cabeza y cuello con su torso.
- Relajar sus hombros.
- Mantener sus codos apoyados y cerca del cuerpo.
- Dar suficiente espacio para su teclado y ratón.
- Ajustar su silla para que sus antebrazos y sus muslos estén paralelos al piso, y sus pies toquen el piso o el banquito de forma cómoda.

Estar sentado en la misma posición durante todo el día puede restringir la circulación y causar calambres en los músculos. Hacer lo siguiente durante su rutina diaria:

- Levantarse de su escritorio de vez en cuando y caminar un poco.
- Subir y bajar la altura de su silla de forma regular durante el día.
- Cada hora tomar unos segundos para: mover los hombros, sacudir los brazos, estirar las piernas y la espalda, girar los tobillos y las muñecas, y cerrar los ojos.

Para más información visite: http://www.osha.gov/SLTC/etools/computerworkstations/index.html#

**CONSEJO DE SEGURIDAD DE WCF**

CONSEJO DE SEGURIDAD DE WCF